## **FULL Orchestral Tools - Berlin Woodwinds [KONTAKT]**

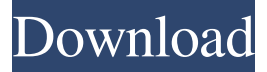

Take your contemporary ensemble, modern symphony or contemporary chamber music orchestra to the next level with Berlin Woodwinds. . Extensive collections of solo instruments from the woodwind, brass, and percussion sections. . Notes External links Category:Composers for symphony orchestra Category:German composers Category:Living people Category:1972 births Category:People from MunichQ: How to select a value from a lookup field with query string In SP2013 I need to read a value from a lookup field. I can do that directly in the query string by using the exact name of the lookup field like so: If I look at the URL, the values I want are encoded. For example, the value of {value5} will be replaced by a % sign and another one will be there and so on for the other ones. My question is, how can I read them when they are in encoded form? I've tried to read the URL like this string  $url =$ UrlEncode(Request.RawUrl) Then I get the raw string from it and decode it: string decodedURL = HttpUtility.UrlDecode(url); But the values that I want to read is not there. I've also tried to put these values in hidden fields and get the values from those, like this: string url = UrlEncode(Request.RawUrl) hiddenField.Value = HttpUtility.UrlDecode(url); But these values are not available either. A: The problem is that for you to read these encoded values, you need to decode them to get the encoded values. The URL you've provided does not contain encoded values, as they are stored in the data portion of the query string. Therefore, if you want to read them, you need to decode them first: string queryString = Request.QueryString.ToString(); //decode them queryString = HttpUtility.UrlDecode

orchestral tools : Berlin woodwinds legacy orchestral tools : Berlin woodwinds legacy A.M. Trivedi, '"Roma Musica ", July 2017, Issue 6, Categories Archives Follow me on Twitter Category: Product Reviews I've been a fan of Thierry Henry for years. No surprise there. I own the game-winning shirt he wore for the final score in the 2010 FIFA World Cup, and when he scored that penalty kick that put France into the final, I was crying tears of joy. His sheer talent was undeniable. Unfortunately, that […] Major League Baseball has released its 2015 spring training rosters today. They can be found here. This is a highly anticipated year for the Reds, as this is their first year back in the National League. If the Reds keep pace with the Giants, they will have a chance to take down the Dodgers in the […] I've written two of these so far, and I'm not stopping here. Let's take a look at some gift ideas for the small business owner in your life. Gifts for Small Business People I'm excited to be talking about gift ideas for small businesses. In this first one, I'll be looking at a few unique […] If you can't imagine your small business person having it any other way, I've got the perfect gift for you. If your company is experiencing some of the tougher times in its history, there are ways that you can change that. In fact, the best time to start helping your small business is right now. The […] Are you a frequent visitor to If you are, chances are you're familiar with the Reds Alumni Box. This is a great little box full of fun merchandise that represents the unique personality of each Reds Alumni. There are classic game-used items, gifts for the kids, and a little bit of everything. […] Want a new unique collection of Alumni Boxes? Look no further! In September, the Reds Alumni Box started this unique monthly giveaway where we take \$100 and start collecting gift ideas. It 2d92ce491b